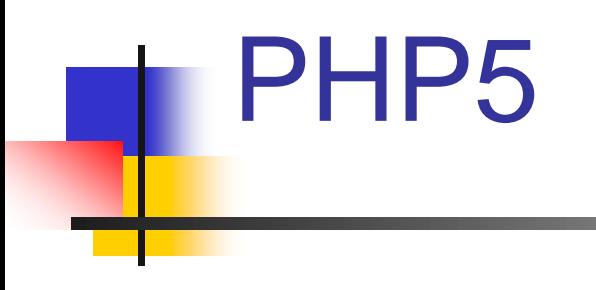

### Programmation orientée objet

# La POO en PHP

- Intérêt
	- Progrès par rapport à la version PHP4
	- Permet
		- de rassembler autour d'un même objet (concept), une définition, des attributs et des méthodes d'action
		- de réutiliser des objets existants en les complétant par ce qui est nouveau
	- D'où des avantages liés à :
		- La clarté du code
		- La modularité
		- La réutilisabilité
		- L'interopérabilité

# La POO en PHP

- Qu'est ce qu'un objet ?
	- Un objet est toute donnée manipulée
		- Exemples
			- **→ la voiture de mon voisin**
			- **↑ mon compte bancaire**
- Qu'est ce que les attributs et les méthodes ?
	- Chaque objet a des attributs qui lui sont propres
		- Mon compte bancaire a 3 attributs
			- Le numéro du compte
			- **Execute Solde actuel**
			- Liste des différentes opérations
	- Les objets peuvent avoir des méthodes
		- Ce sont des actions que l'on peut appliquer à un objet
			- **❖ Solder**
			- **÷ Créditer...**

### Qu'est ce qu'une classe ?

- C'est un modèle de donnée
- On peut la voir comme une famille d'objets
- Tous les objets de la classe sont similaires
	- Partagent les mêmes attributs et les mêmes méthodes
- Exemple
	- Classe rassemblant toutes les voitures
	- Attributs
		- Toutes les voitures (les objets) ont des plaques d'immatriculation, un moteur, un nombre de portières…
	- Méthodes
		- Toutes les voitures (les objets) ont des méthodes pour démarrer, freiner, accélérer…

- Qu'est ce qu'une instance?
	- Une instance est une représentation particulière d'une classe
	- Exemple
		- Mégane est une classe
		- La voiture que vous venez d'acheter est une instance Elle est bleue, sans options
		- Une autre instance est
			- **In voiture rouge garée en bas de chez vous**

- Utilisation simple des objets
	- Déclarer une classe class voiture { //contenu de la classe }
	- Attributs
		- Le contenu de la classe est structuré en deux parties
		- La première partie permet de déclarer les attributs
		- Les attributs sont déclarés en utilisant la syntaxe des variables et un des mots-clés suivant : public, private ou protected
	- Exemple

class voiture { public \$marque; }

© A. Belaïd 6

– Il est possible d'utiliser une valeur par défaut

```
<?php
   class voiture { 
            public $marque='Ferrari'; 
   }
?>
```
- **Méthodes** 
	- La deuxième partie du contenu d'une classe permet la déclaration des méthodes
	- Ces méthodes se déclarent exactement comme des fonctions
	- Exemple
		- <?php

}

}

?>

```
class voiture {
```

```
public $marque='Ferrari';
```

```
function freiner($force_de_freinage){
```
//instructions pour faire freiner

### Créer un objet

- On vient de voir que créer une classe n'est pas suffisant pour pouvoir l'utiliser
- Pour l'utiliser proprement et avoir accès à ses paramètres, il faut en créer des instances : objets
	- $\cdot$  \$var\_objet = new nom\_classe()
- Attention
	- le code de définition de la classe doit être dans le même script ou inclus au début du script à l'aide des fonctions require() ou include()
- On peut créer plusieurs objets représentant des actions boursières conformes au modèle de la classe action :
	- $$action1 = new action();$
	- $$action2 = new action();$

- Accès aux propriétés d'un objet
	- Pour accéder, aussi bien en lecture qu'en écriture, à la propriété prop d'un objet, on utilise : –>
		- \$nom\_objet–>prop;
	- ou encore :
		- \$nom\_objet–>prop[n];
	- si la propriété prop de l'objet est un tableau
	- Pour appeler une méthode de l'objet, appliquez la même notation :
		- \$nom\_objet–>nom\_fonction();

#### Exemple : objet4.php

<?php

require("objet2.php");

//Création d'une action

 $$action1 = new action();$ 

//Affectation de deux propriétés

\$action1->nom = "Mortendi";

 $$action1$ ->cours = 15.15;

//utilisation des propriétés

echo "<b>L'action \$action1->nom cotée à la \$action1->bourse vaut \$action1->cours €</b><hr>";

#### //Appel d'une méthode

\$action1->info();

echo "La structure de l'objet \\$action1 est : <br>";

var\_dump(\$action1);

echo "<h4>Descriptif de l'action</h4>";

```
foreach($action1 as $prop=>$valeur){
```

```
echo "\text{prop} = \text{Svaleur} < br / >";
```
}

?>

if(\$action1 instanceof action) echo "<hr />L'objet \\$action1 est du type action";

#### ■ Exemple : objet4.php : résultat

#### L'action Mortendi cotée à la bourse de Paris vaut 15.15€

Informations en date du 18/07/2011 14:40:52

#### **Horaires des cotations**

La Bourse de Paris est ouverte La Bourse de New York est fermée

La structure de l'objet \$action1 est : object(action)#1 (3) { ["nom"]=> string(8) "Mortendi" ["cours"]=> float(15.15) ["bourse"]=> string(16) "bourse de Paris " }

#### **Descriptif de l'action**

 $nom = Mortendi$  $course = 15.15$ bourse = bourse de Paris

L'objet \$action1 est du type action

- Accès aux variables de la classe
	- Les variables propres de la classe ne sont pas accessibles directement à l'extérieur du script qui définit la classe
		- De même pour les méthodes
	- Cette particularité est nommée *encapsulation et permet en q*uelque sorte de protéger la « cuisine » interne, conçue pour créer une classe
	- De la même façon, si vous essayez d'utiliser dans une méthode une variable déclarée de la classe, vous n'obtenez aucun résultat

#### Accès aux variables

- Pour qu'une méthode accède aux variables déclarées dans la classe, elle doit y faire appel à l'aide de la syntaxe suivante :
	- \$this–>mavar
- La pseudo-variable *S*this fait référence à l'objet en cours, ce qui permet d'utiliser la variable \$mavar dans la méthode
- La méthode *info()* de la classe action peut maintenant être enrichie et avoir comme fonctionnalité supplémentaire d'afficher toutes les propriétés d'un objet action
- On peut, par exemple, remplacer la ligne de code d'objet4.php
	- echo "<b>L'action \$action1->nom cotée à la \$action1->bourse vaut \$action1->cours €</b><hr>";
- par le code suivant, qui fera partie du corps de la fonction info() :

{

}

```
if(isset($this–>nom) && isset($this–>cours))
```

```
echo "<b>L'action $this–>nom cotée à la bourse de {$this–
>bourse[0]}
```

```
\rightarrow vaut $this–>cours €</b><br />>';
```
- Cet accès aux variables de la classe est aussi valable si l'une de ces variables est un tableau
- Exemple, supposons que \$montab a été déclaré comme suit : public \$montab = array("valeur1","valeur2");
- Pour accéder à la valeur d'un de ses éléments, on peut écrire : \$this–>montab[1]

```
Autre exemple : objet5.php montrant l'utilisation des variables et constantes de la
   classe. $_SERVER permet de lire le nom du serveur
<?php
class action
{
  //Définition d'une constante
  const PARIS="Palais Brognard";
  const NEWYORK="Wall Street";
  //Variables propres de la classe
  public $nom ;
  public $cours;
  public $bourse=array("Paris ","9h00","18h00");
  //fonctions propres de la classe
  function info(){
   global $client;
   //Utilisation de variables globales et d'un tableau superglobal
   echo "<h2> Bonjour $client, vous êtes sur le serveur: 
   ",$_SERVER["HTTP_HOST"],"</h2>";
   echo "<h3>Informations en date du ",date("d/m/Y H:i:s"),"</h3>";
   echo "<h3>Bourse de {$this->bourse[0]} Cotations de {$this->bourse[1]} à 
   {$this->bourse[2]} </h3>";
```

```
 //Informations sur les horaires d'ouverture
   $now=getdate();
   $heure= $now["hours"];
   $jour= $now["wday"];
  echo "<hr /";
  echo "<h3>Heures des cotations</h3>";
  if(($heure>=9 && $heure <=17)&& ($jour!=0 && $jour!=6))
    {echo "La Bourse de Paris (", self::PARIS,") est ouverte <br>"; }
  else { echo "La Bourse de Paris ( ", self::PARIS," ) est fermée <br>"; }
  if(($heure>=16 && $heure <=23)&& ($jour!=0 && $jour!=6))
     {echo "La Bourse de New York ( ", self::NEWYORK ," ) est ouverte <hr>";}
   else
    {echo "La Bourse de New York ( ", self::NEWYORK ," ) est fermée <hr>";}
   //Affichage du cours
   if(isset($this->nom) && isset($this->cours))
     {echo "<b>L'action $this->nom cotée à la bourse de {$this->bourse[0]} vaut 
   $this->cours €</b><br />>";}
 }
?>
```
}

- Accessibilité des propriétés : 3 options
	- Public
		- Permet l'accès universel à la propriété, aussi bien dans la classe que dans tout le script, y compris pour les classes dérivées, comme vous l'avez vu jusqu'à présent
	- Protected
		- La propriété n'est accessible que dans la classe qui l'a créée et dans ses classes dérivées
	- Private
		- C'est l'option la plus stricte : l'accès à la propriété n'est possible que dans la classe et nulle part ailleurs

```
Exemple : objet6
-2.php
<?php
class acces
{
```
#### //Variables propres de la classe

```
public $varpub ="Propriété publique"; 
protected
$varpro="Propriété protégée"; 
private
$varpriv="Propriété privée"; 
function lireprop() {
       echo "Lecture publique: $this
–
>varpub","<br />";
       echo "Lecture protégée: $this
–
>varpro","<br />";
       echo "Lecture privée: $this
–
>varpriv","<hr />";
```

```
}
}
$objet=new acces(); 
$objet
–
>lireprop(); 
echo $objet
–
>varpub; 
//echo $objet
–
>varpriv; Erreur fatale 
//echo $objet
–
>varpro; Erreur fatale 
echo "<hr /":
foreach
(get_class_vars('acces') as $prop=>$val) 
    \{ echo "Propriété ", $prop , " = ", $val, "<br /> \langle />";\}
```
Lecture publique: Propriété publique Lecture protégée: Propriété protégée Lecture privée: Propriété privée

```
Propriété publique
```
Propriété varpub = Propriété publique Propriété varpro = Propriété protégée Propriété varpriv = Propriété privée

#### Accessibilité des méthodes

- On retrouve les 3 options
- Public
	- La méthode est utilisable par tous les objets et instances de la classe et de ses classes dérivées
- Protected
	- La méthode est utilisable dans sa classe et dans ses classes dérivées, mais par aucun objet
- Private
	- La méthode n'est utilisable que dans la classe qui la contient, donc ni dans les classes dérivées, ni par aucun objet
- Tout appel d'une méthode en dehors de son champ de visibilité provoque une erreur fatale

```
Exemple : objet7.php
```

```
<?php
class accesmeth{
    //Variables propres de la classe
    private $code="Mon code privé";
    //protected $varpro="Mon code protégé";
            //******************************************
    //Méthodes 
    //Méthode privée
    private function lirepriv(){
     echo "Lire privée ",$this
->code,"<br />";
   }
    //Méthode protégée
    protected function lirepro(){
     echo "Lire protégée ",$this
->code,"<br />";
   }
    //Méthode publique
    public function lirepub(){
     echo "Lire publique : ",$this
->code,"<br />";
 $this
->lirepro();
     $this
->lirepriv();
 }
```
#### Exemple : objet7.php

//Appels des méthodes \$objet=new accesmeth();//7 \$objet->lirepub();//8 \$objet->lirepro();//Erreur//9 //\$objet->lirepriv();//Erreur//10 ?>

Lire publique : Mon code privé Lire protégée Mon code privé Lire privée Mon code privé

Fatal error: Call to protected method accesmeth: lirepro() from context " in C:\Program Files (x86)\EasyPHP-5.3.3.1 \www\LP-CISII-2011-2012\Exemples-POO\objet7.php on line 32

→ La création d'un objet et l'appel des différentes méthodes montrent que seule la méthode publique est utilisable par un objet

### Constructeurs et destructeurs

### **Constructeur**

- Manière de créer des objets et de définir leurs propriétés en une seule opération
	- void \_\_construct(divers \$argument1,...,argumentN)
- → Méthode :
	- dite « méthode magique » comme toutes celles qui commencent par « \_\_ »
	- porte le même nom, quelle que soit la classe, ce qui permet des mises à jour sans avoir à modifier le nom du constructeur
	- ne retourne aucune valeur
	- appelée automatiquement lors de la création de l'objet

### Constructeurs et destructeurs

### **Destructeur**

– void destruct()

### → Méthode :

- s'utilise sans paramètre
- ne retourne aucune valeur
- appelée automatiquement soit après la destruction explicite de l'objet avec la fonction unset(), soit après la fin du script
- contient typiquement des instructions qui permettent de gérer proprement la destruction d'un objet, comme la fermeture explicite d'un fichier ou d'une connexion à une base de données

### ■ Exemple : objet9.php

- <?php
- class action {
	- private \$propnom;
	- private \$propcours;
	- protected \$propbourse;

```
 function __construct($nom,$cours,$bourse="Paris"){
```
- \$this->propnom=\$nom;
- \$this->propcours=\$cours;

```
 $this->propbourse=$bourse;
```

```
 }
  function __destruct(){
  echo "L'action $this->propnom n'existe plus!<br />>";
 }
```
}

### ■ Exemple : objet9.php (suite)

//Création d'objets

```
$alcotel = new action("Alcotel", 10.21);
```

```
$book = new action("Bouch", 9.11," New York");
```

```
$bim = new action("BIM", 34.50," New York");
```

```
$ref=&$bim;
```

```
var_dump($alcotel);
```

```
echo "<hr /";
```

```
unset($alcotel);
```
unset(\$bim);

```
echo "<ht />> /><h4> FIN du script </h4><ht />';
```
?>

```
object(action)#1 (3) { ["propnom:private"]=> string(7) "Alcotel"
["propcours:private"]=> float(10.21) ["propbourse:protected"]=> string(5) "Paris" }
L'action Alcotel n'existe plus!
FIN du script
L'action Bouch n'existe plus!
L'action BIM n'existe plus!
```
# Déférencement

- **Principe** 
	- Il s'agit d'enchaîner des méthodes
	- Ceci est possible quand la première produit un objet
	- Syntaxe :
		- \$varobj–>methode1()–>methode2();

### Exemple : objet10.php

```
<?php
class varchar
{
  private $chaine;
  function __construct($a){
   $this->chaine= (string)$a;
                                           A
 }
  function add($addch){
   $this->chaine.=$addch;
   return $this;
 }
  function getch(){
     return $this->chaine;
 }
}
//Création d'objet
$texte=new varchar("Apache ");
echo $texte->getch(),"<hr />";
echo $texte->add( " PHP 5 ")->getch(),"<hr />";
echo $texte->add(" MySQL ")->add("SQLite ")->getch(),"<hr />";
?>
```
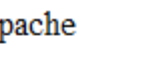

Apache PHP 5

Apache PHP 5 MySQL SQLite

# Typage des paramètres

- Nouvelle possibilité
	- PHP 4 ne permettait pas de typer les paramètres d'une fonction personnelle
	- PHP 5 le permet mais uniquement pour les paramètres qui sont de type object ou array
	- Exemple

```
function (action $var)
{
  //Corps de la fonction
}
```
– Dans ce cas, le paramètre \$var doit être un objet instancié à partir de la classe action